# ्रु⊍ना International School

Shree Swaminarayan Gurukul, Zundal

|                        | SUMMATIVE ASSI         | GNMENT – II 2      | 023-24               |  |
|------------------------|------------------------|--------------------|----------------------|--|
| Student's Name         |                        | <u> </u>           | v-v - v              |  |
| Subject                | Computer               | Grade              | I                    |  |
| Q1. Choose the correct | ct option.             |                    |                      |  |
| 1) Which is the        | following devices is   | used to type on co | mputer               |  |
| a.                     | b.                     |                    |                      |  |
| 2) Which of the        | following is not an in | nput device?       |                      |  |
| a. Headphon            | e b. key               | board              |                      |  |
| 3) Which of the        | following allows you   | to record your vo  | ice on the computer? |  |
| a. Micropho            | ne b. head             | dphone             |                      |  |
| 4) What keeps th       | ne computer ON for s   | short time, when c | computer goes off?   |  |
| a. mouse               | b. UP                  | S                  |                      |  |
| 5) Which is the o      | utput device?          |                    |                      |  |
| a. printer             | b. key                 | board              |                      |  |
| 6) How many ke         | eys alphabets keys are | e on keyboards?    |                      |  |
| a. 26                  | b. 36                  |                    |                      |  |
| 7) Which of the fe     | ollowing allows you    | to record your voi | ce on computer.      |  |
| a. speaker             | b. mic                 | rophone            |                      |  |
| 8) Which progra        | m is drawing progran   | n?                 |                      |  |
| a. tux point           | b. exce                | el                 |                      |  |
| 9) Which button        | save the current wor   | k?                 |                      |  |
| a. Magic butt          | on b. save             | e                  |                      |  |
| 10) How many ke        | eys number keys are    | on keyboard?       |                      |  |
| a. 10                  | b. 12                  |                    |                      |  |
| 11) Which key do       | eletes the letters?    |                    |                      |  |
| a. Backspace           | b. ente                | er                 |                      |  |
| 12) A Keyboard         | have total             | keys.              |                      |  |
| a. 100                 | b. 104                 |                    |                      |  |
| 13) Which key is       | use to give space be   | tween two word?    |                      |  |
| a. Spacebar            | key b. arro            | w key              |                      |  |
| 14) A mouse is ke      | ept on                 |                    |                      |  |
| a. Book                | b. mou                 | ise pad            |                      |  |
| 15) To access the      | e fill tool, you click |                    |                      |  |

b. fill -> magic

a. Paint -> fill

( system unit , Headphone, pointer, quit, Printer, tools, Hardcopy, Number, start , Enter ) 1. A pair of \_\_\_\_\_ allows you to listen music on computer. **2.** Tux paint comes with many \_\_\_\_\_. **3.** The \_\_\_\_\_button allows to exit menu. **4.** A printer is a device that gives \_\_\_\_\_ as output. **5.** You need a \_\_\_\_\_\_ to take prints of your work. **6.** A small arrow on the computer screen is called \_\_\_\_\_ **7.** \_\_\_\_\_key are used to type number. **8.** To start Tux paint ,first you click the \_\_\_\_\_ button. **9.** \_\_\_\_\_ key are used to move the cursor to the next line. **10.** The mouse wire is attached to the \_\_\_\_\_ Q3. True and false. ( ) 1) A keyboard is output device. 2) QWERTY and multimedia are two types of keyboard. ( ) 3) A mouse is a pointing device. ( ) 4) A keyboard is not a important part of computer. ( ) 5) You keep index finger on the left mouse buttons. ( ) **6)** The toolbar holds different tools. ( ) 7) Clicking right button twice is called click. 8) A large white area in the center is called canvas. ( ) Q4. Answer the following question. Q1 Write any two main part in computer. ANS. The Keyboard and monitor Q2 Which key do you press before using the numeric keyboard? ANS. Num Lock Q3 Give name of any two input device. ANS. Mouse and keyboard Q4 Which part of a computer do you use to listen to music individual?

Q2. Fill the blanks.

**^^^^^^^^^^^^^^^^^^^^^^** 

ANS. Headphone

#### Q5 Which keys do you press to move the cursor up and down?

ANS. Arrow keys

### Q6 Write names of any four colours that you see on colour palette?

ANS. Red , pink , yellow , black

#### Q7 Where should you keep the mouse?

ANS. On mouse pad

## Q5. Match the following.

- **1.** Headphone record your voice
- 2. Microphone listen to music
- **3.** Mouse move the next line
- **4.** Printer input device
- **5.** Enter key output device
- **6.** Alphabet key write your age
- **7.** A drawing program write your name
- 8. Number key Tux paint t

### Q6. Missing the letters.

- 1) SP\_\_A\_K\_\_RS
- 2) T\_OLB\_R
- 3) H\_AD\_HON\_S
- 4) SP\_CE\_AR
- **5**) P\_\_I\_TER
- 6) M\_USE
- 7) I\_\_PU\_\_
- 8) CL\_\_CK

**4444444444444444444444444444** 

#### Q7. Identify the picture.

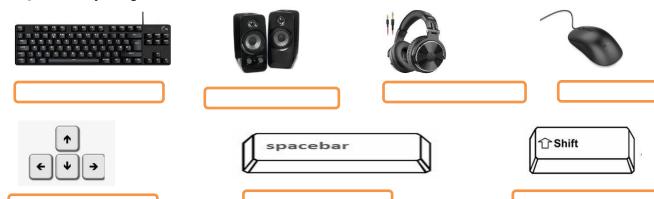